## **Tracking Activity**

Customer Case allows you to view the number of submitted ideas and tickets in the user profile. Additionally, you can see the ideas you are watching or voted, and you can also see the comments you left for ideas and tickets.

- Viewing Your Activity
- Viewing Activity of Other Users

## Viewing Your Activity

Activity is a set of user actions that include adding ideas, leaving votes and commenting ideas and feature requests of other users.

- 1. In the top right part of the page, locate the Profile block and click it.
- 2. Select Profile.

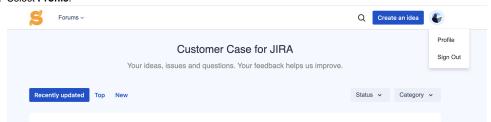

- 3. On the opened page you can view:
- ideas or tickets that you submitted on forums under the same portal
- · votes that you left for ideas on public and private forums under the same portal
- comments that you posted for some ideas and tickets on forums under the same portal
- ideas that you are watching on public and private forums under the same portal 1. Temporarily, this filter is unavailable due to the bug fixes that our team is currently resolving (the information is provided on 24 Jul 2023).

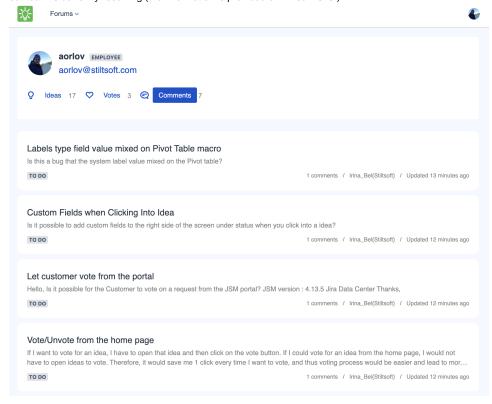

## Viewing Activity of Other Users

1. While viewing the list of ideas submitted by users, you can click the name of a user who submitted the idea or feature request.

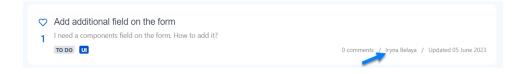

2. You can browse the list of ideas, votes and comments added by other users.

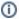

It's important to mention some differences in how the filters work for users who open their profiles and for users who check the profiles of other users.

Ideas. Users that check the profiles of other users see only the ideas submitted on public forums under the same portal and their quantity.

Votes. Users that check the profiles of other users see only the ideas that have been voted on public forums under the same portal and their quantity.

Comments. Users that check the profiles of other users see only the ideas that have been commented on public forums under the same portal and their quantity.

The information about private and support forums is only available for users in their own accounts. Thus, the data shown in the filters is different for a profile owner and a user who checks another user's profile.